# **GET THINKING INFORMATICS AND TELECOMMUNICATION**

## **CONTENTS**

**INFORMATICS AND TELECOMMUNICATION**

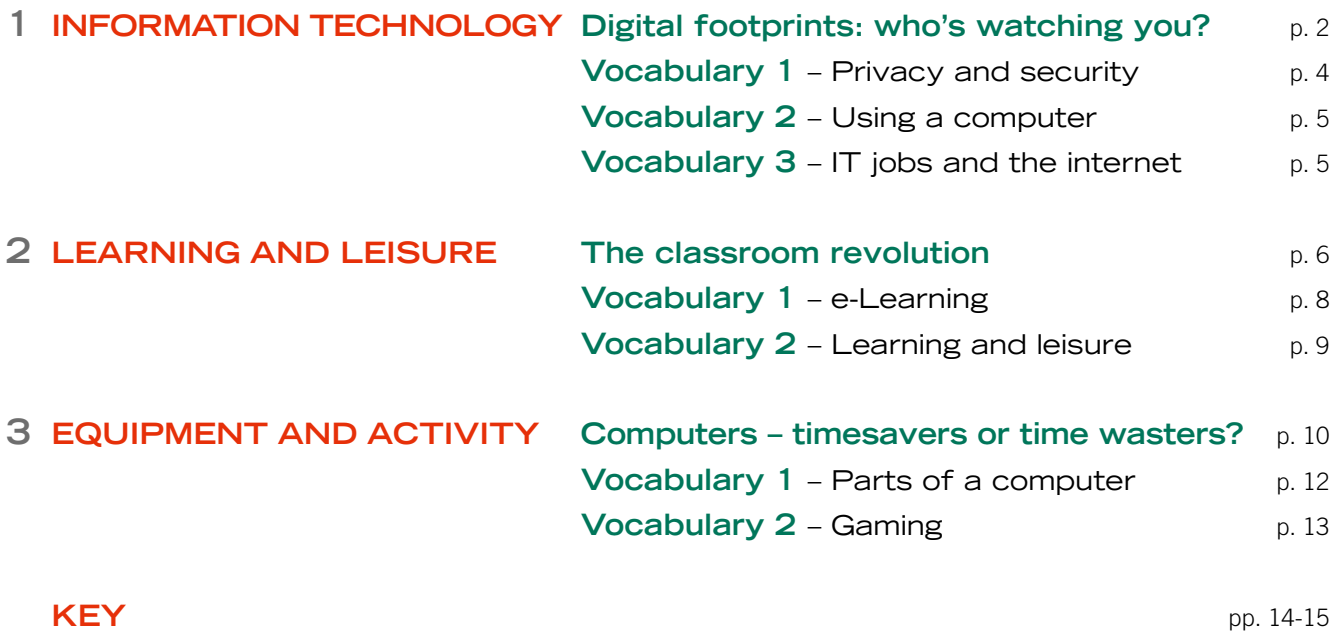

1 | Cambridge University Press 2016 © PHOTOCOPIABLE

## **INFORMATION TECHNOLOGY**

## Digital Footprints: Who's watching you?

## $\bullet\bullet\bullet$

 $1 \frac{1}{2}$  . The set of  $\frac{1}{2}$   $\frac{1}{2}$   $\frac{1}{2$ 

## 

Every time you log on to the internet you create a **digital footprint**. When you walk, you leave **traces** on the ground and when you use the internet you leave a  $1$  data trace. The size of your digital footprint depends on your online activities.

There are two types of digital footprint: passive, which is when data is collected without the user knowing; and active, which is the personal information the user gives on websites and social media. Your <sup>2</sup> online security and privacy depends on the contents of both your digital footprints. Although we can control the personal data that we give, we don't know exactly who can access this information. More worryingly, we don't know how big our passive footprint is, who uses the data or what they use it for.

#### 2 ?

Social media companies and websites collect information to update and improve their services and build customer databases. Internet corporations and search engines use the information to personalise their services but also for **advertising**. They analyse users' browsing history then send pop-ups and adware for products that they think will interest them. Websites can learn a lot about consumers' preferences from cookies. They analyse the data and use it to build up a picture of you and your lifestyle as well as to predict general trends.

#### 3 ?

Unfortunately, criminals also manage to access this information and they use it for illegal online activities such as <sup>3</sup> hacking. 4 identity theft and fraud. This means that online privacy and security are important issues for all users. Everyone installs an antivirus, spyware and a firewall to protect their devices, but there are other ways to protect the amount and type of personal data that is out there on the internet. Many internet users try to reduce their digital footprints to a minimum. The best way to do this is to stop using social media and smart phones – but as this isn't a realistic option for most of us, here are some useful tips to minimise your digital footprints. The basic rule is: the less data you share, the safer you are.

#### GENERAL TIPS

- Keep your passwords and PIN secret.
- Check your privacy settings on social media and other online accounts.
- Never post your home address or phone number online.
- Keep personal information as general as possible.
- Photos can give away a lot of information about you so think carefully before posting a picture.

#### SOCIAL MEDIA

Only post when you're connected via a password-connected secure Wi-Fi.

- **Set** the <sup>5</sup> privacy settings so that only people on your approved list can view your information.
- Be careful about agreeing to tagging on posts and photos.

#### MOBILE DEVICES

• Use <sup>6</sup> flight mode – which stops data transmission – when you're using apps such as games.

Turn off cellular data connections, Wi-Fi and GPS.

## **Glossary**

digital foot print – *impronta digitale* traces – *tracce* advertising – *pubblicità* fraud – *frode* set – *impostare*

 $12$ 

## **R**EADING COMPREHENSION

**1 Read the article and match the questions A-D to the spaces 1-3. There is one extra question.**

- A Why is online privacy important?
- **B** What is personal data used for?
- C Who are cyber criminals?
- **D** What's a digital footprint?

#### **2 Read the article again and decide if the sentences are true (T) or false (F). Correct the false sentences.**

T F

- 1 If you share a lot of personal information on the internet your digital footprint is bigger.
- 2 Every user has only one type of digital footprint.
- 3 We can choose who sees our personal information.
- 4 We don't know much about our passive digital footprint.
- 5 Websites, social media and internet companies use personal data to make their services better.
- 6 Advertising companies never use personal data.
- 7 Internet companies give criminals personal information.
- 8 A basic mobile phone and no social media are the best ways to protect your online privacy.
- 9 Photos are safer than messages to post on the internet.
- 10 If you share a lot of personal information on social media you are more at risk of privacy problems.

#### **3 Match phrases 1-6 in the article with the definitions.**

- 1 using another person's name and personal details without permission 4 Identity theft
- 2 when your phone can't send or receive messages
- 3 signs of internet activity
- 4 illegally accessing data in a computer
- 5 this controls the people who can look at your personal information
- 6 the safety of personal data on the internet

#### **4 PAIRWORK Carry out a class survey about online security and privacy.**

- 1 In pairs, use the list of tips about minimising your online footprint to make survey questions. 1 Do any other people know your passwords /PINs?
	- 2 On social media accounts, do you only allow access to a limited group of people?
- 2 Interview 10 classmates and note down their answers.
- 3 In pairs, analyse the answers and write down the results of your survey.

## INFORMATICS AND TELECOMMUNICATION **INFORMATION TECHNOLOGY**

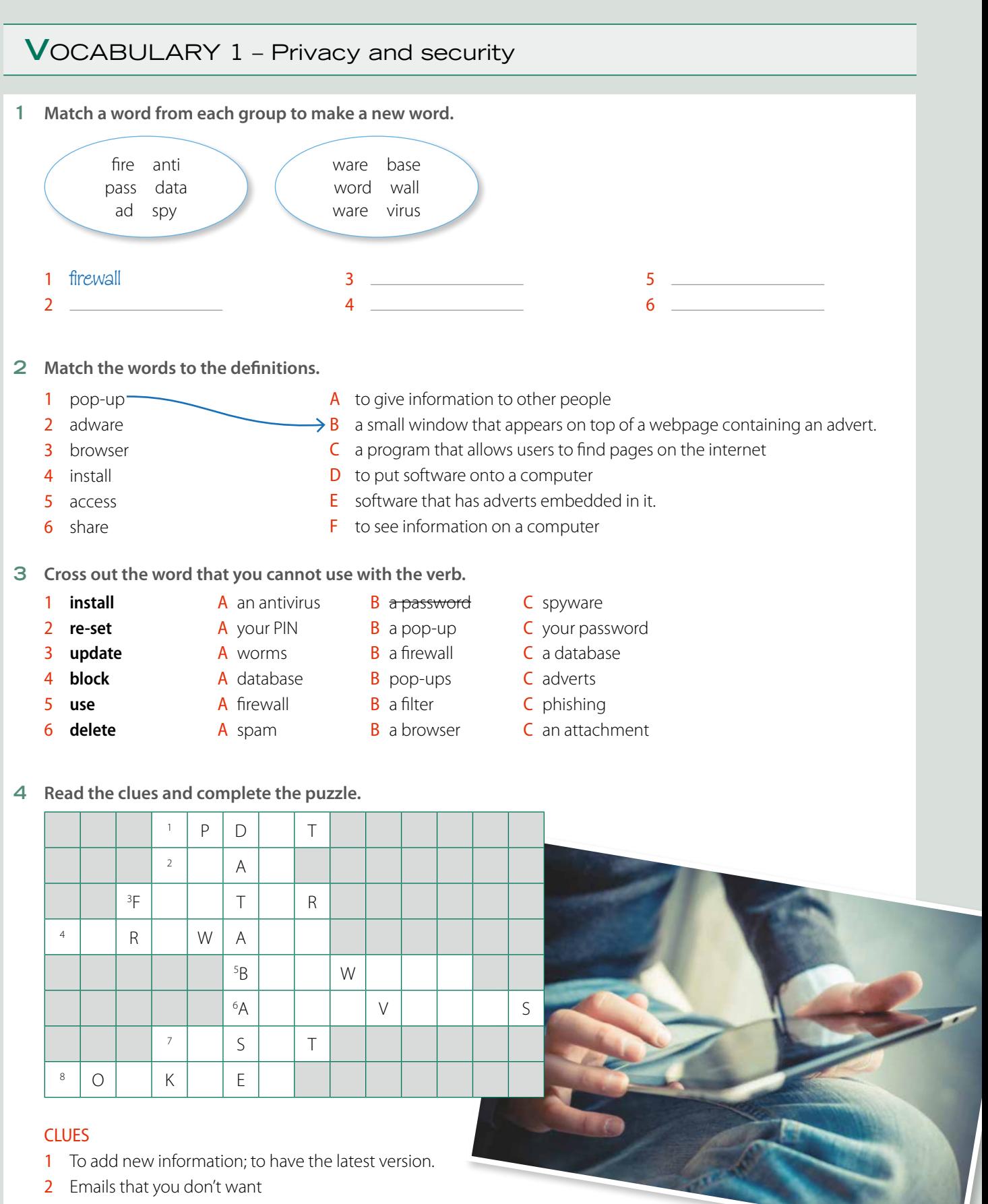

- 3 A device that removes things you don't want, for example spam.
- 4 A protection device for a computer
- 5 A programme that enables you to look at pages on the internet.
- 6 It protects the main memory of a computer from infection.
- 7 Change, for example a password.
- 8 Files made by a website that stores information about you.

## INFORMATICS AND TELECOMMUNICATION **INFORMATION TECHNOLOGY**

## **V**OCABULARY 2 – Using a computer

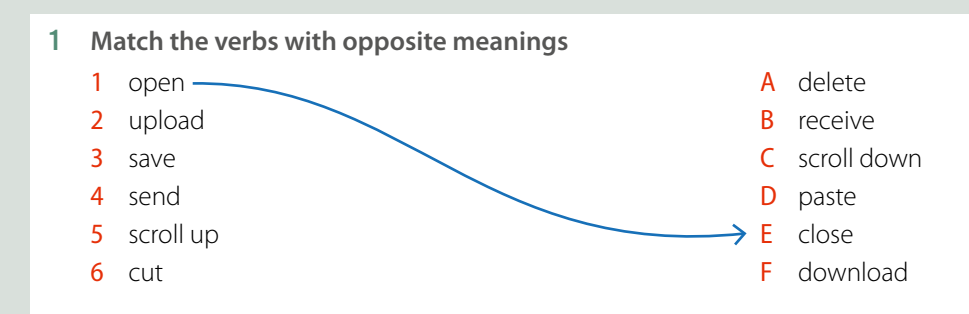

#### **2 Complete the sentences with a word from the box.**

upgrade **•** set **•** load **•** reboot **•** edit **•** bookmark **•** take **•** backup

- 1 The internet is slow today! It's taking a long time to load this page.
- 2 My smart phone is getting old, I want to **Allocate a new model**.
- 3 Oh, no! My computer has crashed. I need to \_\_\_\_\_\_\_\_\_\_\_\_\_\_\_\_\_\_\_ it.
- 4 It's a new account so you must \_\_\_\_\_\_\_\_\_\_\_\_\_ a password.
- $\overline{5}$  If you don't want to risk losing it \_\_\_\_\_\_\_\_\_\_\_\_\_\_ your work at the end of every session.
- 6 Could you \_\_\_\_\_\_\_\_\_\_\_\_\_\_\_\_ a screenshot and send it to me, please?
- 7 This is a great site,  $|| \cdot ||$  it so I can find it again.
- 8 This document is too long and complicated, you need to **interest in the make it shorter.**

## **V**OCABULARY 3 – IT Jobs and the internet

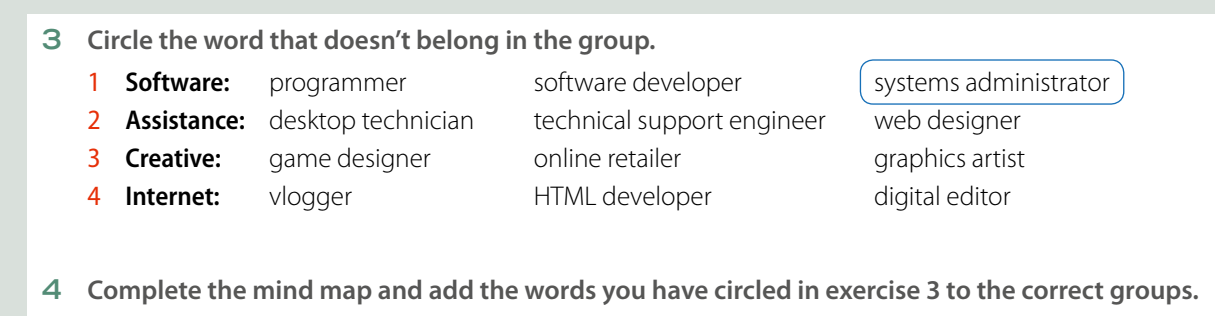

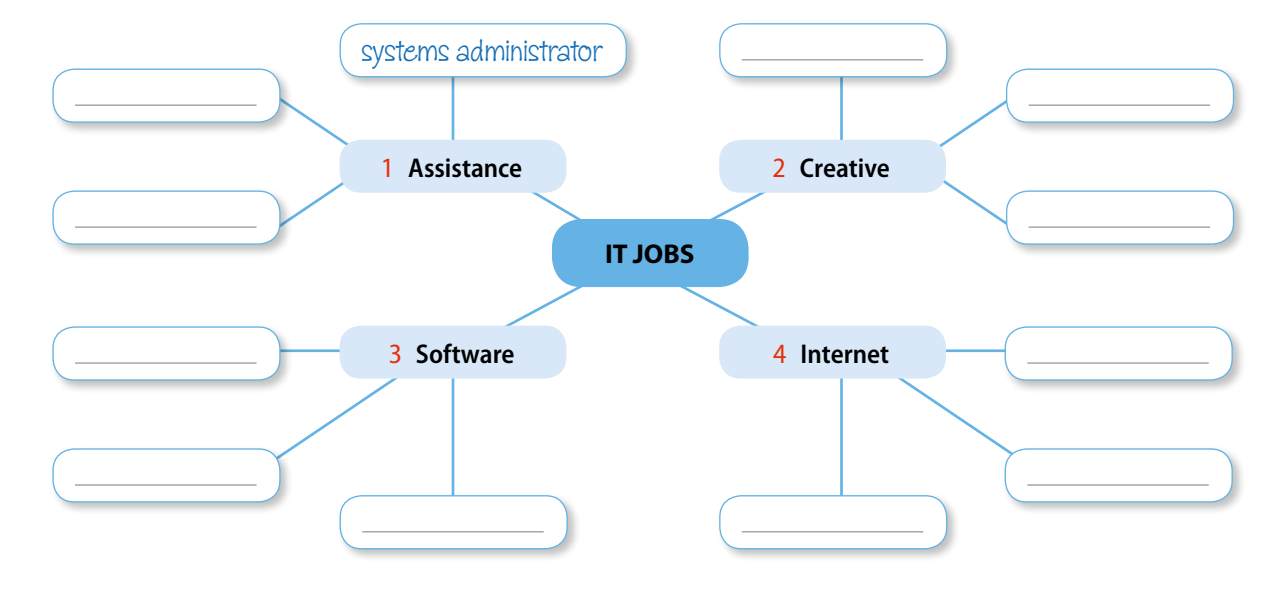

## **LEARNING AND LEISURE**

## The Classroom Revolution

and a pencil case to school but today's students are more likely to have a tablet and a smart phone in their bags. Mobile devices are the **tools** of the future.

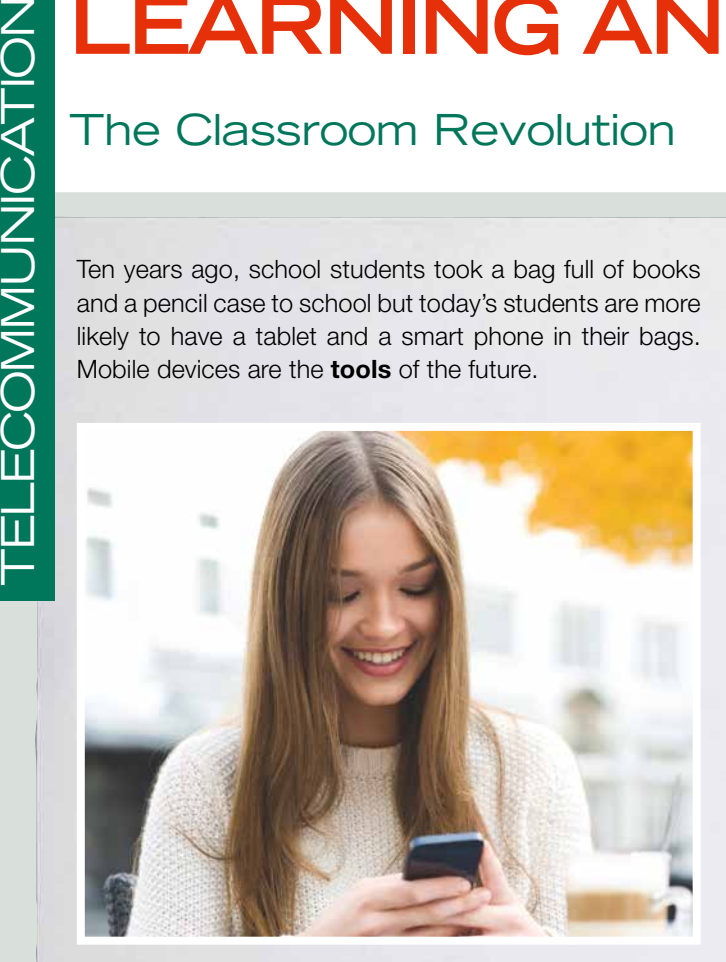

Education has moved out of the classroom. Mobile devices, like tablets, mean it is possible for students to work wherever they are – in the classroom, at home, on the bus, at a friend's house. This generation of young people are able to understand the link between what they learn at school and the real world they live in.

There are fewer textbooks in schools, although they haven't become completely extinct - yet! Many schools with IWBs are using blended learning packages. E-books are cheaper, more up-to-date and more interactive than print books and a tablet is a lot lighter than a bag of books to carry! Not all schools can provide tablets but many adopt a BYOD (bring your own device) policy, which means students can access online learning materials such as videos, podcasts and educational games. Teachers can use blogs, websites, video clips, and virtual tours in their lessons to make their lessons more interesting.

Classroom technology has also changed the traditional roles of the teacher and the student. Learning is becoming less teacher-centred and more studentcentred. Students no longer just listen and take notes, they participate actively in lessons, which makes learning more interesting and **engaging**. In the past, the teacher and the textbook were the only sources of information, whereas now students can use apps and the internet to access all the information they need. The teacher's job is now to plan and coordinate lessons as well as to offer students **guidance** and help in their work.

Video conferencing, instant messaging and video chat apps mean students can collaborate with other students both near and far away, in real time. The virtual classroom has become reality. Online learning not only helps with studies but it also teaches students how to work with other people and how to share and develop information. Students can also enjoy the social experience of being a member of an online community.

Perhaps one of the biggest advantages of classroom technology is its flexibility, which enables personalised learning. Each student has different learning needs according to their ability, level, rate of progress and goals. Teachers are using the new learning tools to enable each student to work and progress at their own level and pace. E-learning has also opened the door to all kinds of students of all ages. Anyone can study, anywhere and at any time with the help of e-mentors and online resources such as webinars, COD (content on demand) and intranet communities.

## **Glossary**

tools – *strumenti* IWB (interactive whiteboard) – *LIM (lavagna interattiva multimediale)* take notes – *prendere appunti* engaging – *coinvolgente* guidance – *orientamento* rate of progress – *ritmo di apprendimento*

## **R**EADING COMPREHENSION

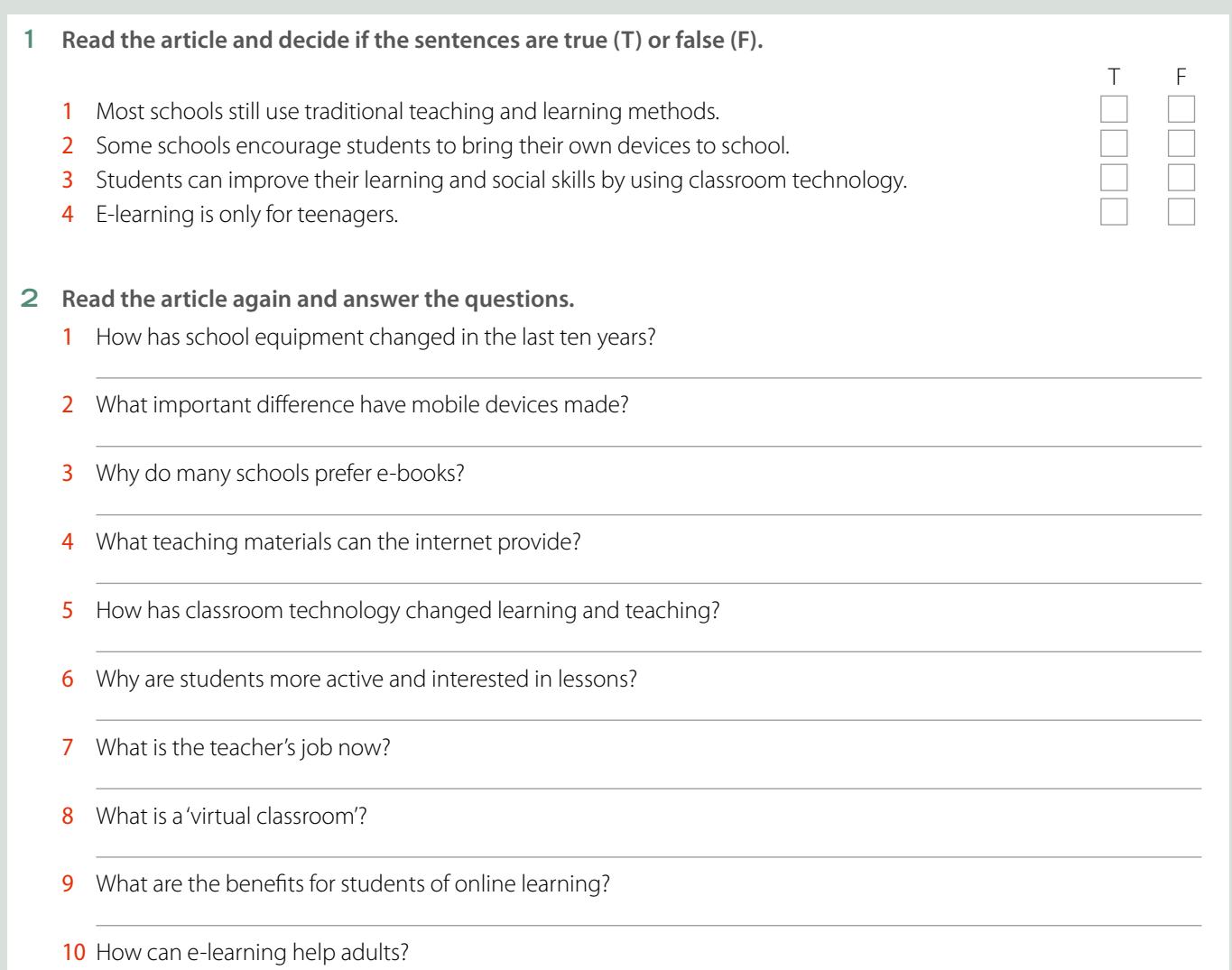

### **3 PAIRWORK Discuss your personal experience of classroom technology.**

- 1 What devices do you use in lessons?
- 2 Which types of online learning have you tried?
- **3** What are the advantages and disadvantages of classroom technology in your opinion?
- 4 What do you think is the best way to learn?
- A: I don't use any devices in the lesson.
- B: We sometimes use the IWB.

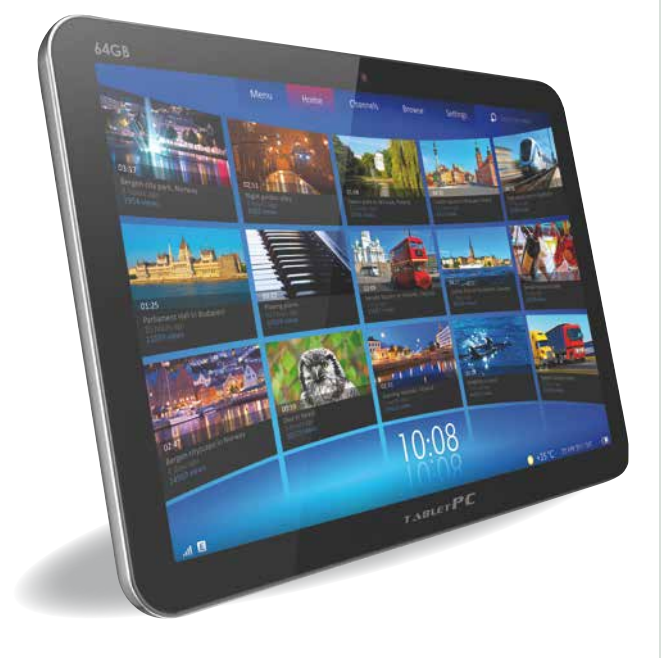

## INFORMATICS AND TELECOMMUNICATION **LEARNING AND LEISURE**

## **V**OCABULARY 1 – e-Learning

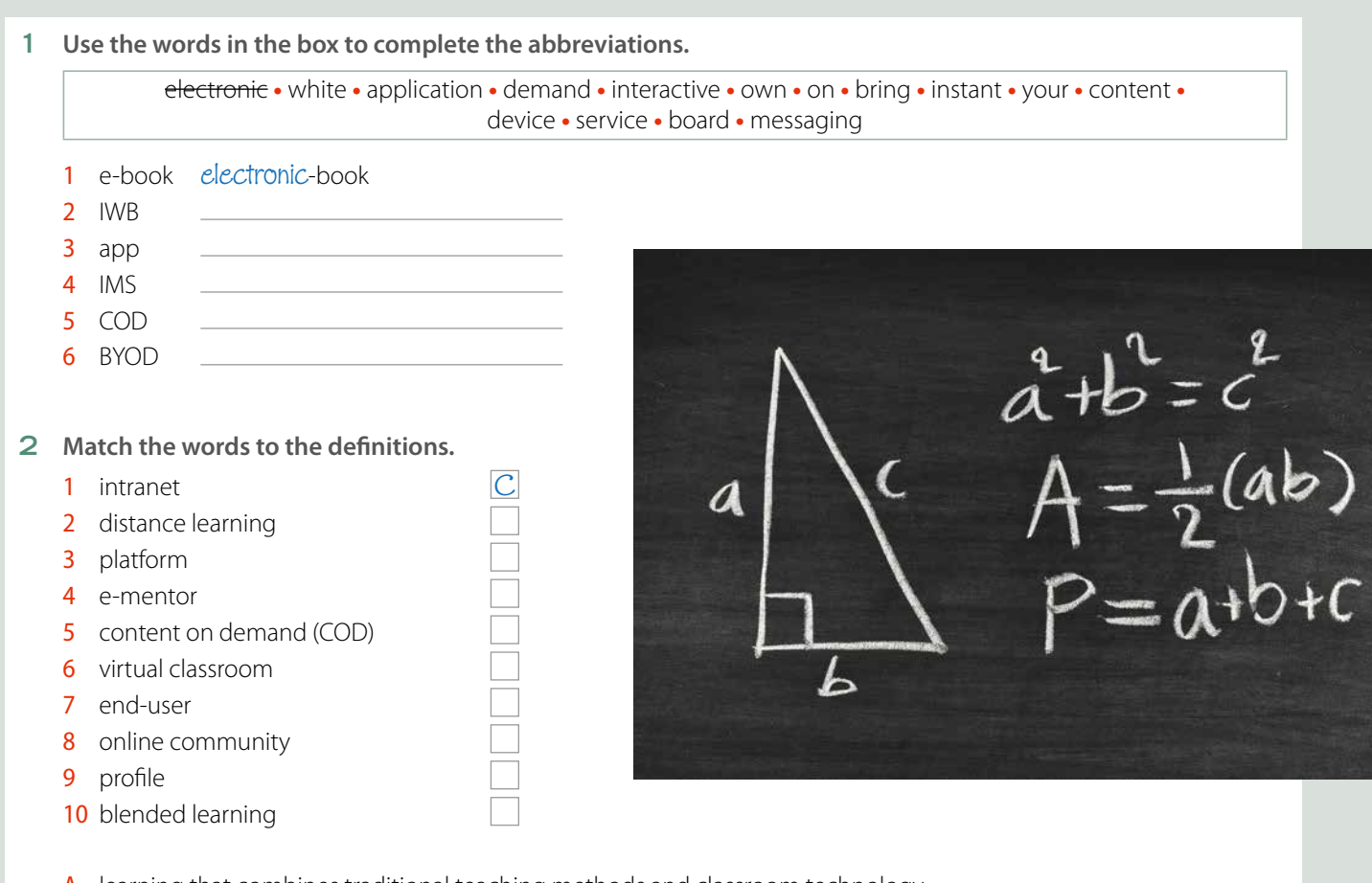

- A learning that combines traditional teaching methods and classroom technology
- $B$  the person that uses a product or a service; a customer
- C a system that connects computers in an organisation together to share information and send messages
- D a way of studying in which you receive lessons and information over the internet and study at home
- E an expert who helps students studying online
- F a group of people who use an internet service or belong to a particular group on the internet
- G the description of a person and their interests on a website
- H an online lesson where students interact, communicate and view presentations over the internet
- I the hardware and operating system that runs a computer
- J lessons and teaching material that can be accessed when the user needs it

#### **3 Sort the words in exercise 2 into the table.**

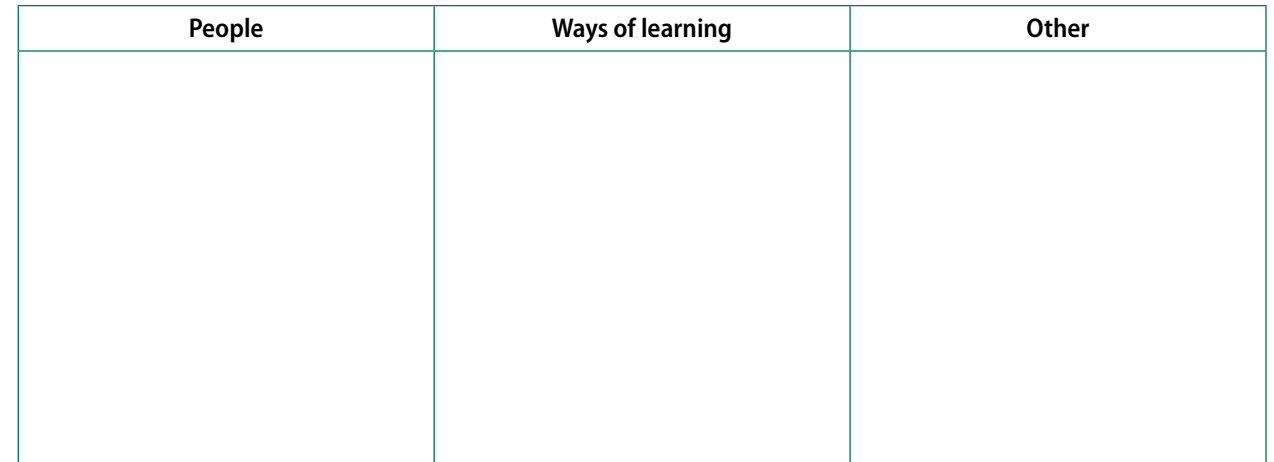

## INFORMATICS AND TELECOMMUNICATION **LEARNING AND LEISURE**

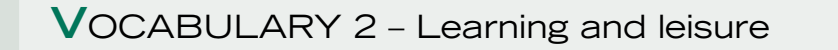

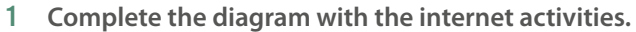

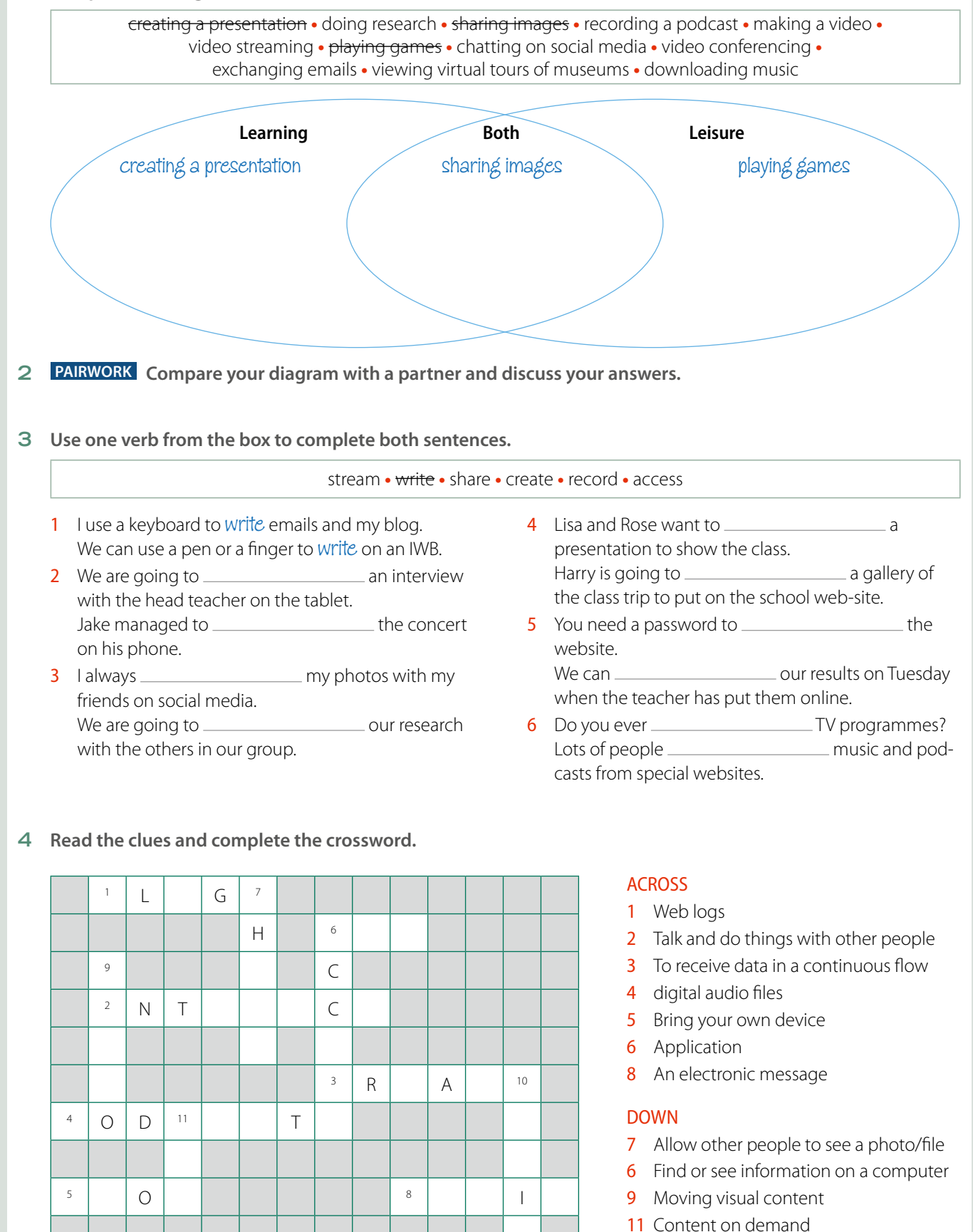

## **EQUIPMENT AND ACTIVITY**

## Computers – timesavers or time wasters?

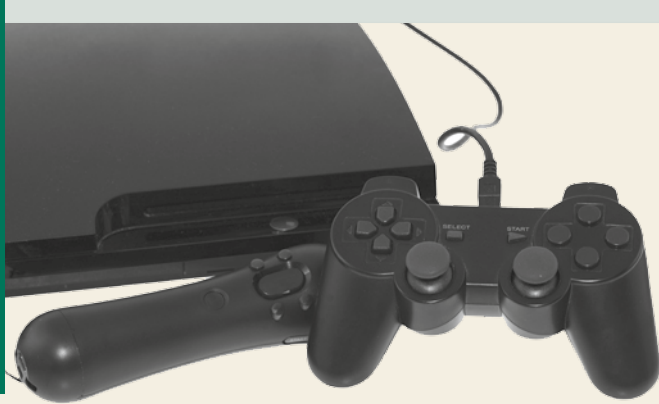

Most of us agree that we couldn't live without digital devices and the internet, but when they don't work, it's really frustrating! Instead of saving time we **waste** time. When things go wrong with the hard disk drive, the video card or the software, you'll probably have to call an expert, but some other problems are quite easy to **fix**. We asked an expert for some tips on things we can all do to make online life a bit easier.

#### 1

Sometimes the problem is with the website or the download so check that first. If the problem is with your computer, delete files you don't need and uninstall programs you don't use. This will create free space and your system should **run** faster.

#### $\overline{2}$

The cause of this problem could be updates – you often need to re-boot a computer after installing updates. It could also be mechanical: if your machine is noisy or very hot, you might need to clean the **fans**. If that doesn't solve the problem, run a virus scan.

#### 3

First check that the printer has paper, **ink** and updated drivers. Then **unplug** it and then **plug** it **in** again. If the printer still doesn't work, double-click on the 'printer' icon. Then click on the printer menu and make sure that there isn't a tick in the 'use printer off-line' box because this blocks the printer.

## **Glossary**

waste – *sprecare, perdere* fix – *aggiustare* run – *funzionare* fans – *ventole* ink – *inchiostro*

unplug – *staccare la presa* plug in – *attacare la presa* faults – *errori* ISP (internet service provider) – *provider*

## 4

If you are unable to open an attachment it is probably because you haven't got the right software. Try writing the type of file in your browser to find out how to open it.

### 5

Wireless **faults** occur because of the router, the **ISP** or even your computer. A weak Wi-Fi signal can cause slowness and disconnections. You also need to check the wireless drivers are up-to-date.

### 6

Malware is the worst thing that can happen to a computer. The best thing to do is to protect your computer before an attack with a good antivirus. And another thing: be careful about opening emails and attachments because malware can enter your system in this way too.

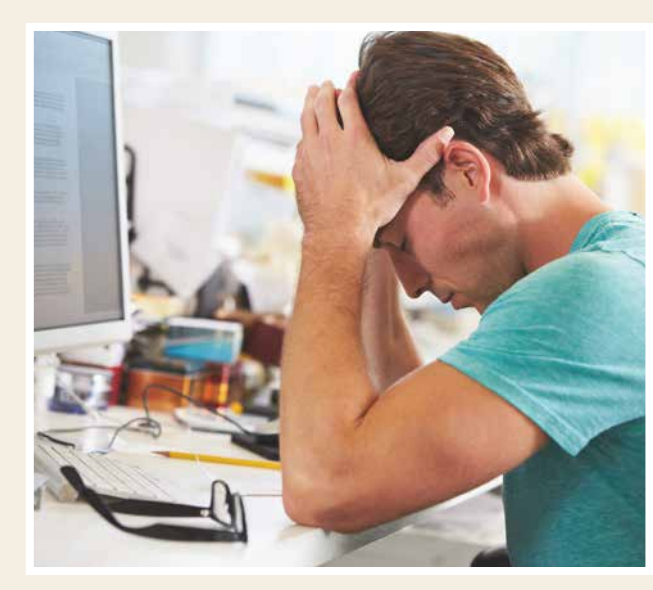

### 7

If you get pop-ups when you're not browsing the internet, you've probably got a type of malware called 'adware', which can be difficult to remove. First, run anti-virus and malware scans but if that doesn't solve the problem, type the name of the advertiser and 'adware remover' into your browser and you will find a solution.

## 8

When you're playing on-line, lag can ruin your game. Unfortunately, there's not a lot you can do about it especially if you're connecting to distant servers. The best thing is to optimise your system, adjust the settings on your device and close all other programs and tasks.

## **R**EADING COMPREHENSION

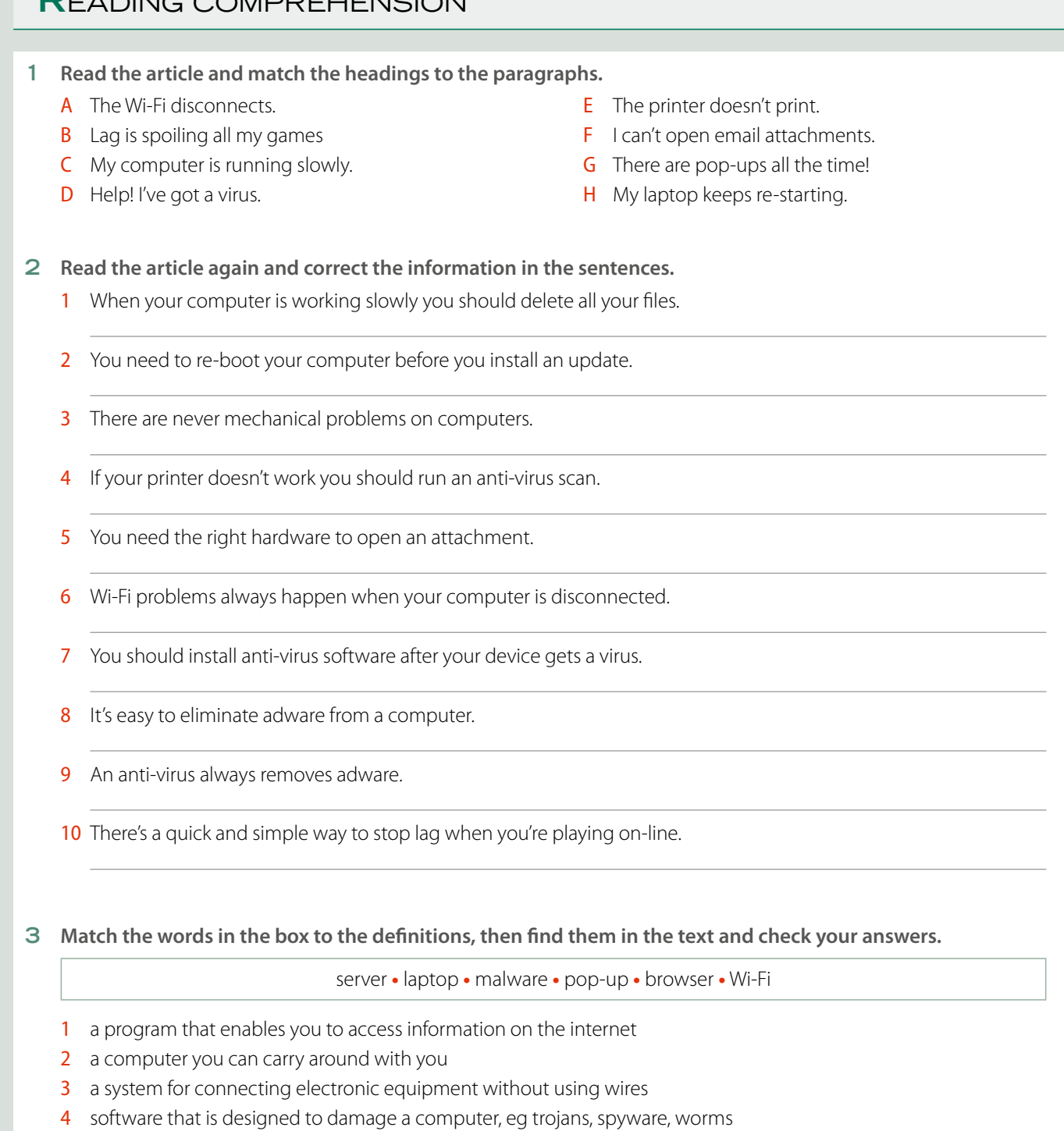

- 5 a new window that opens quickly on your screen in front of what you're looking at
- 6 a central computer that other computers get information from

#### **4 PAIRWORK**

- 1 In pairs, write down 2 questions about problems you experience on your mobile device or the internet.
- 2 Swap the questions with another pair.
- **3** Write instructions to solve the problem.
- 4 Repeat with a different pair of students.

## INFORMATICS AND TELECOMMUNICATION **EQUIPMENT AND ACTIVITY**

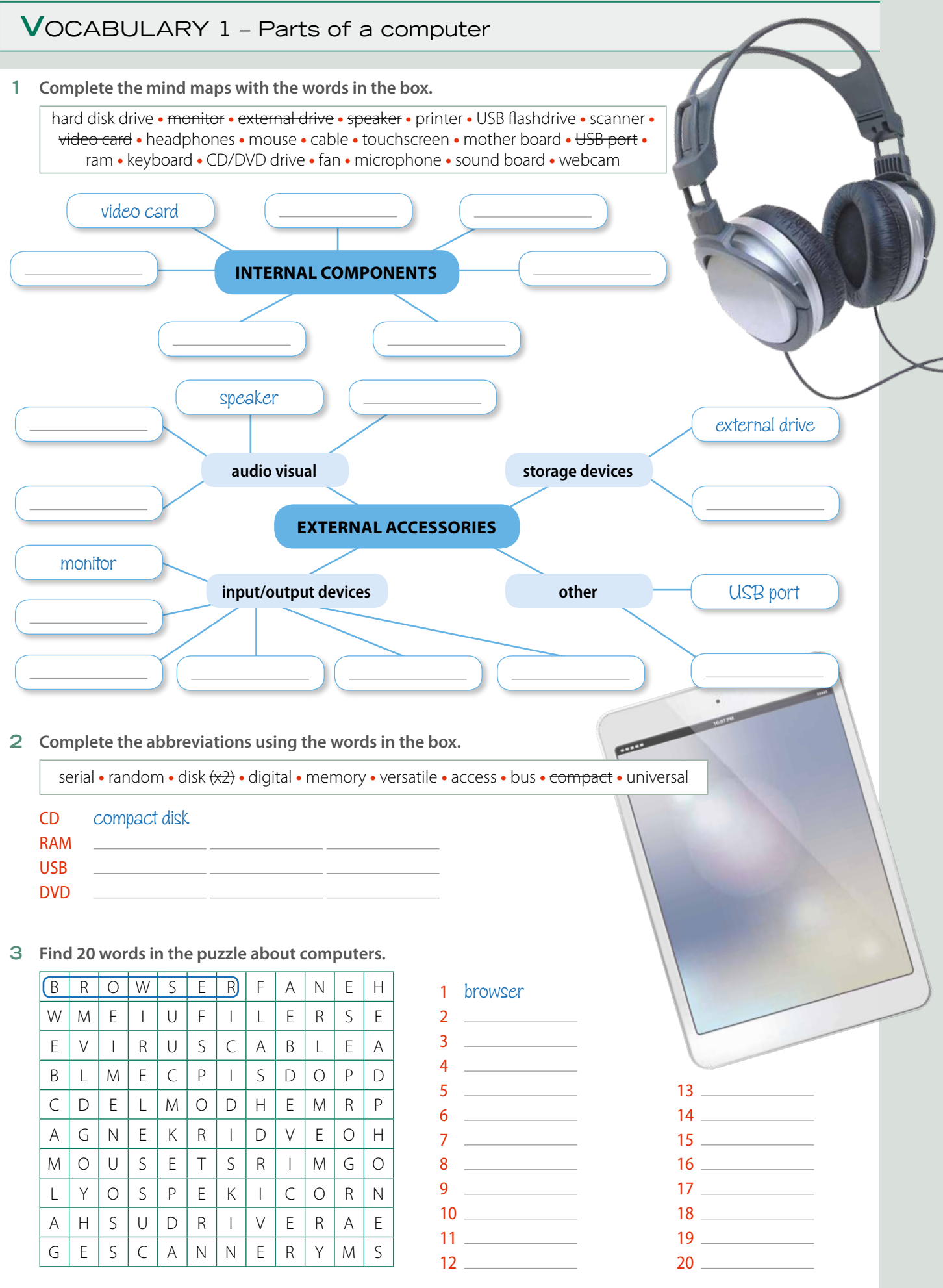

## **V**OCABULARY 2 – Gaming

### **1 Put the words from the box into the table.**

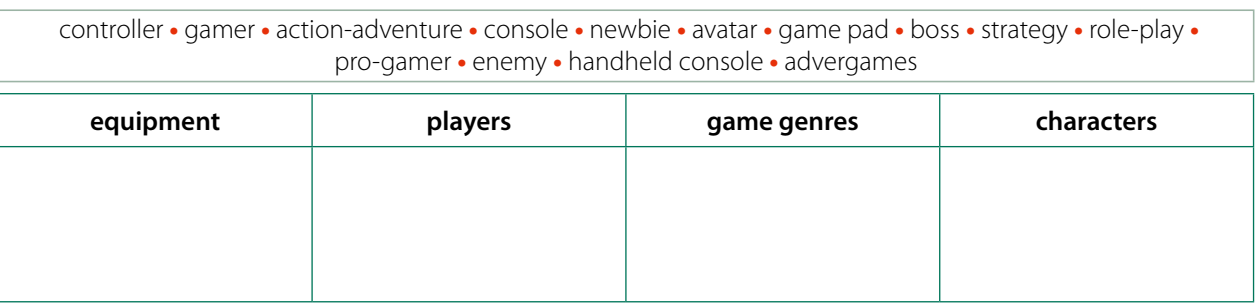

#### **2 Circle the word that doesn't collocate with the verbs.**

- 1 AIM AT a target / a monster  $\sqrt{a}$  game
- 2 CHEAT IN a game / a newbie / a match
- 3 HIT / MISS the target / the game / the enemy
- 4 CAPTURE a base / a person / a score
- 5 RACE a kart / a car / a console
- 6 WIN / LOSE a race / a competition / an avatar
- 7 CHASE a car / a controller / a dragon
- **3 Read the clues and complete the puzzle. Discover the mystery word.**

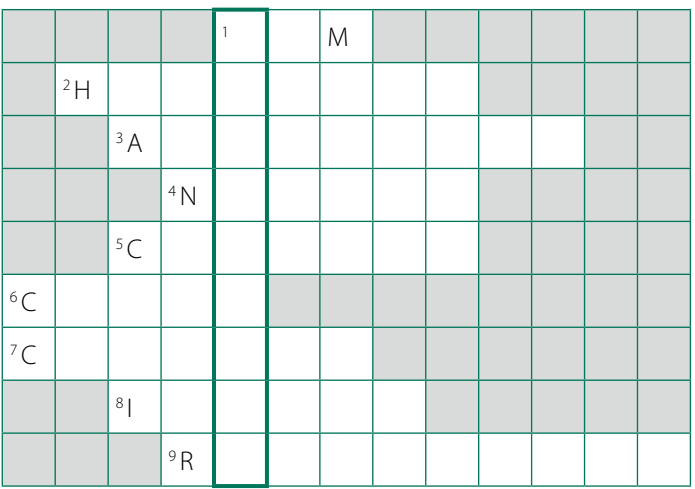

- 1 To point a weapon at something.
- 2 A type of games console.
- 3 A game that promotes a particular brand or product
- 4 A beginner at gaming.
- 5 A piece of hardware designed for playing video games.
- 6 To play in a dishonest or unfair way.
- 7 To catch a person or a place and take control of it.
- 8 The thing you aim at.
- 9 The number of pixels in an image.

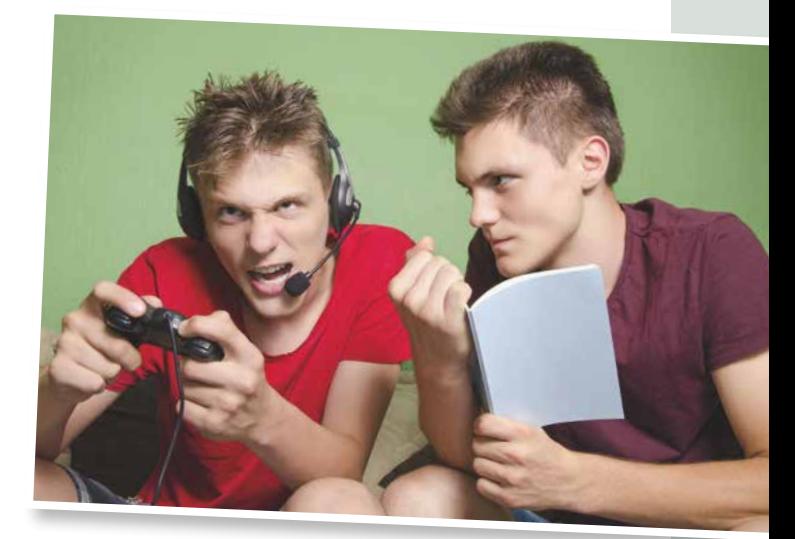

#### **Thanks and acknowledgements**

The authors and publishers acknowledge the following sources of copyright material and are grateful for the permissions granted. While every effort has been made, it has not always been possible to identify the sources of all the material used, or to trace all copyright holders. If any omissions are brought to our notice, we will be happy to include the appropriate acknowledgements on reprinting and in the next update to the digital edition, as applicable.

#### **The publishers are grateful to the following for permission to reproduce copyright photographs and material:**

#### $T = Top$ ,  $B = Below$ ,  $L = Left$ ,  $R = Right$ ,  $C = Centre$

p. 2: (T) ©Oleksiy Mark/iStock/360/Getty Images, (B) Mikko Lemola/Shutterstock; p. 4: Eugenio Marongiu/Shutterstock; p. 6: (T) Kaarsten/Shutterstock, (B) Mike Flippo/Shutterstock, p. 7: Oleksiy Mark/Shutterstock; p. 8: pupunkkop /Shutterstock; p. 10: (T) cheyennezj/Shutterstock, (C) Monkey Business Images/Shutterstock; p. 12 (T) Lesia Sherstiuchenko/iStock/360/Getty Images, (B) Can Yesil/Shutterstock; p. 13 Phoenixns/Shutterstock